# Implementation of Full Silicon Geometry

Chengdong FU(IHEP) CEPC Software Analysis Workshop 2016/8/30

#### Contents

- Software
- Structure & Material
- Hits output
- Discussion and conclusion

#### **Software**

- Overview of tracker of cepc\_vx in original Mokka
	- $\triangleright$  VXD: 6 layers (3 doubly layers)
	- SIT: 4 layers (2 doubly layers)
	- TPC
	- SET: 2 layers (1 doubly layer)
	- FTD: 2 pixel layers + 3 strip layers (double-side)
- Silicon parts are all planar-composed
	- Barrel (VXD, SIT, SET): ladder
	- Endcap (FTD): petal

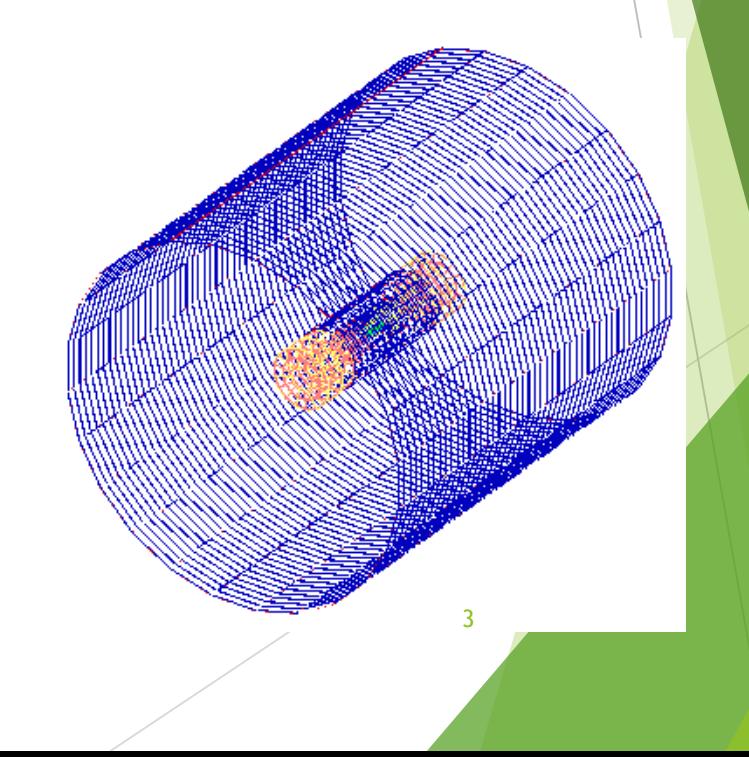

#### Software – motivation

- Goal: full silicon tracker
	- Replace TPC with more silicon-layer planar
- Sub-detector composition is easy to change through rmSubDetector and addSubDetector in Mokka
- There are two ways to change the structure of sub-detector
	- **Database:** directly (SIT, SET, FTD)
	- globalModelParameter: converter to update database buffer (VXD)
- But structure of sub-layers are fixed mostly
	- vx<sub>D</sub>:
		- Support layer: metal traces + flex cable + foam\_spacer
		- Sensistive layer: silicon
	- SIT/SET:
		- Support layer: database defined
		- Sensistive layer: database defined
	- FTD:
		- Support layer: carbon fiber
		- Sensistive layer: silicon

Implementation of Full Silicon Geometry 4

### Software– modified Mokka

- A new sub-detector type **SiTrack01**
	- Devolop simple tube-layers to planar same as cepc\_vx
	- VXD, SIT/SET and FTD are included

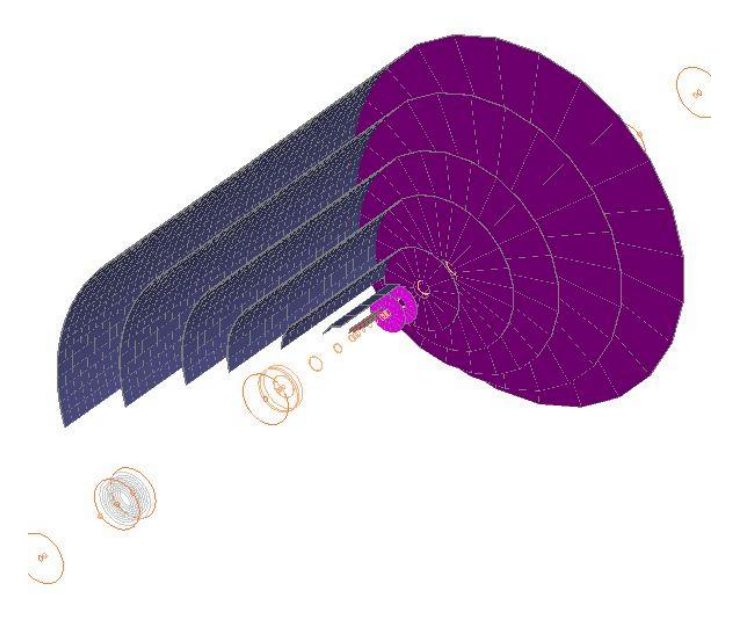

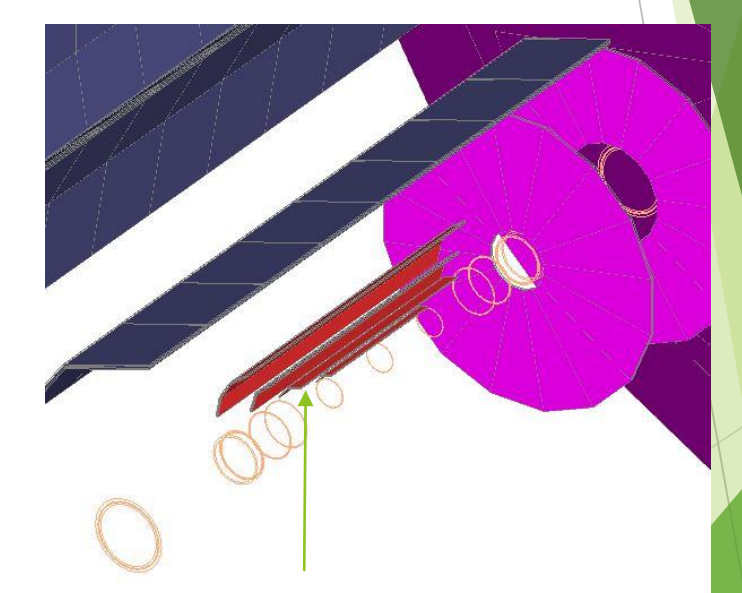

In order to keep away from beam pipe, Implementation of Full Silicon Geometry **The 2<sup>nd</sup> VXD layer is moved a little.** 

#### **Structure**

- Defined in steering file (.macro) through globalModelParameter
- A stop-gap measure, better way is to input by xml
- Flexible to modify structure
	- Layer number and layer position
	- Ladder/petal number
	- VXD,15.9,78,10;VXD,25,125,10;VXD,36.9,150,11;
	- sub-layer structure
		- A support can be implemented by a layer without sensistive sub-layer easily
		- Example:

SIT,**Si:-0.15**,Si:0.0024,Peek:0.1,CarbonFiber:0.08,Rohacell50D:0.9,Epoxy:0.08,CarbonFiber:0.08

#### Now, flexibility is limited by following reconstruction—Marlin.

Implementation of Full Silicon Geometry 6

## Material of sub-layer

- Any composition of sub-layer material (predefined) is possible/easy
- If un-defined material, one way to approximate

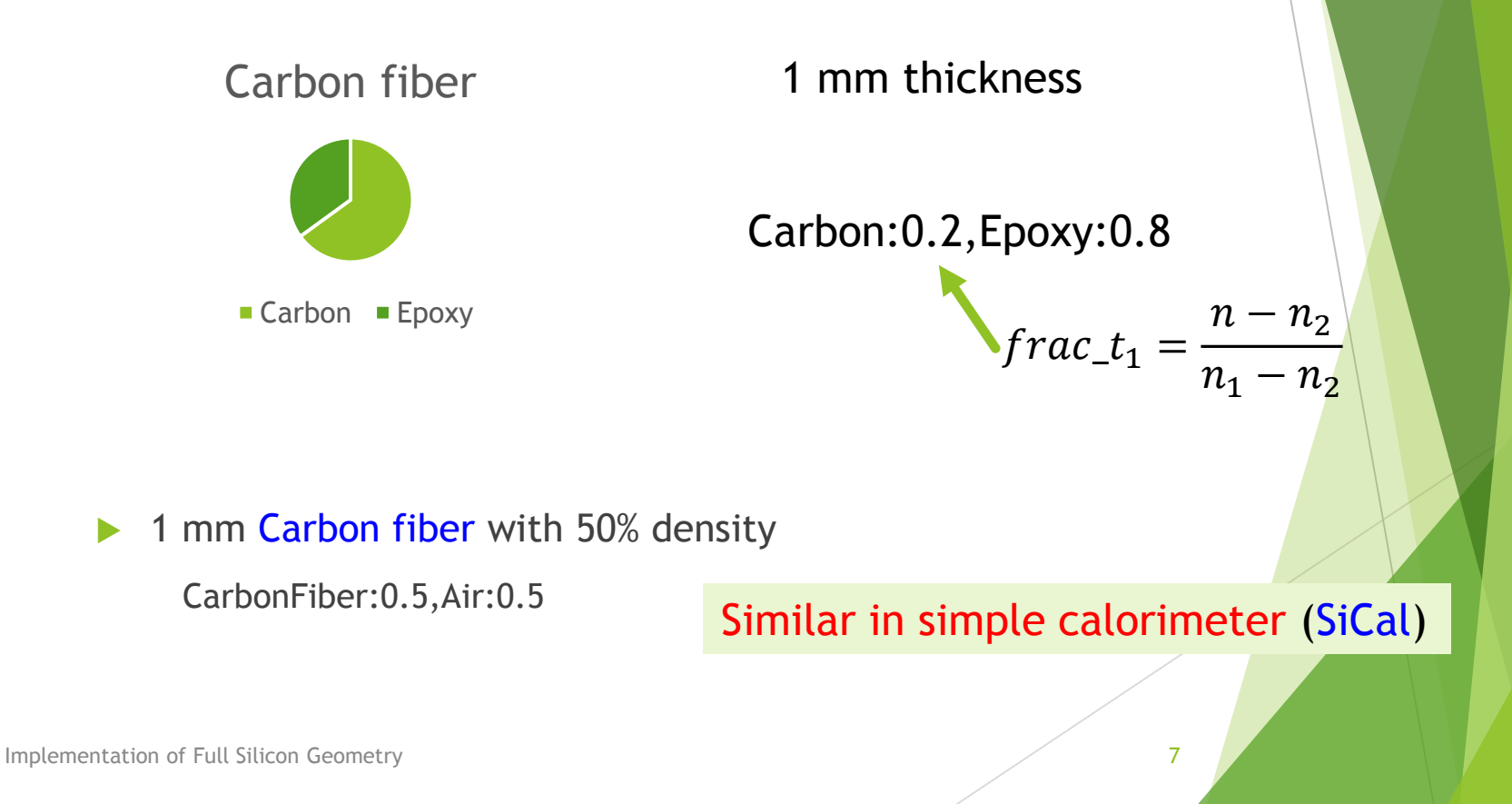

### An example

/Mokka/init/detectorModel CEPC v1 /Mokka/init/EditGeometry/rmSubDetector all /Mokka/init/EditGeometry/addSubDetector\_tube\_cepc 0 /Mokka/init/EditGeometry/addSubDetector mask\_cepc 10 /Mokka/init/EditGeometry/newSubDetector SiTracker01 100 /Mokka/init/EditGeometry/addSubDetector SEcal05 110 /Mokka/init/EditGeometry/addSubDetector SHcalRpc01 120 /Mokka/init/EditGeometry/addSubDetector SCoil03 130 /Mokka/init/EditGeometry/addSubDetector voke05 150

/Mokka/init/globalModelParameter SiTrackerBarrel VXD, 15.9, 78, 10; VXD, 25, 125, 10; VXD, 36.9, 150, 11; VXD, 38, 150, 11; VXD, 57.9, 175, 17; VXD, 59, 175, 17; SIT, 153, 368, 10; SIT, 156, 368, 10; SIT, 321, 644, 19; SIT, 324, 644, 19; SIT, 603. 4, 920, 38; SIT, 606. 4, 920, 38; SIT, 870, 1104, 54; SIT, 873, 1104, 54; SIT, 1160, 147\ 2.72; SIT. 1163.1472.72; SIT. 1450.1840.92; SIT. 1453.1840.92

/Mokka/init/globalModelParameter SiTrackerEndcap FTD PIXEL,30,150,76,220,16;FTD PIXEL,50,6,150,76,371,16;FTD STRIP,70,98,325,644,16;FTD ST\ RIP, 110, 611, 920, 16; FTD\_STRIP, 120, 875, 1104, 16; FTD\_STRIP, 160, 1165, 1472, 16; FTD\_STRIP, 200, 1455, 1840, 16

/Mokka/init/globalModelParameter SiTrackerLaverStructure SIT, Si:-0.15, Si:0.0024, Peek:0.1, CarbonFiber:0.08, Rohacel150D:0.9, Epoxy:0.08, Carbo\ nFiber:0.08;FTD\_PIXEL,Si:-0.2,Si:0.0048,CarbonFiber:0.16,Rohace1150D:1.8,Peek:0.2;FTD\_STRIP,Si:-0.15,Peek:0.2,CarbonFiber:0.16,Rohace1150D\ :1.8, Epoxy:0.175, CarbonFiber:0.16, Si:0.0048, Si:-0.15; VXD, Si:-0.05, kapton:0.05, aluminium:0.01, SiC\_foam:0.94

/Mokka/init/globalModelParameter TPC outer radius 1520 /Mokka/init/globalModelParameter Ecal Barrel halfZ 1970

> Change the outer radius and z limit of tracker to implement other sub-detector at correct position

- 6 VXD layers (3 group)
	- Ladder: 10, 10, 11, 11, 17, 17
	- Longer than cepc\_v1
- 12 SIT layers (6 group strips)
	- Ladder: 10, 19, 38, 54, 72, 92
- 7 FTD layers: 2 pixel and 5 double-side strip

### Hits output

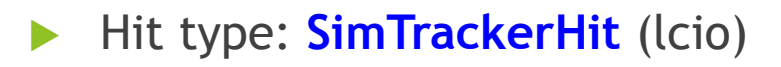

#### **Collection**

- ▶ VXDCollection
- SITCollection
- FTD\_PIXELCollection
- FTD\_STRIPCollection

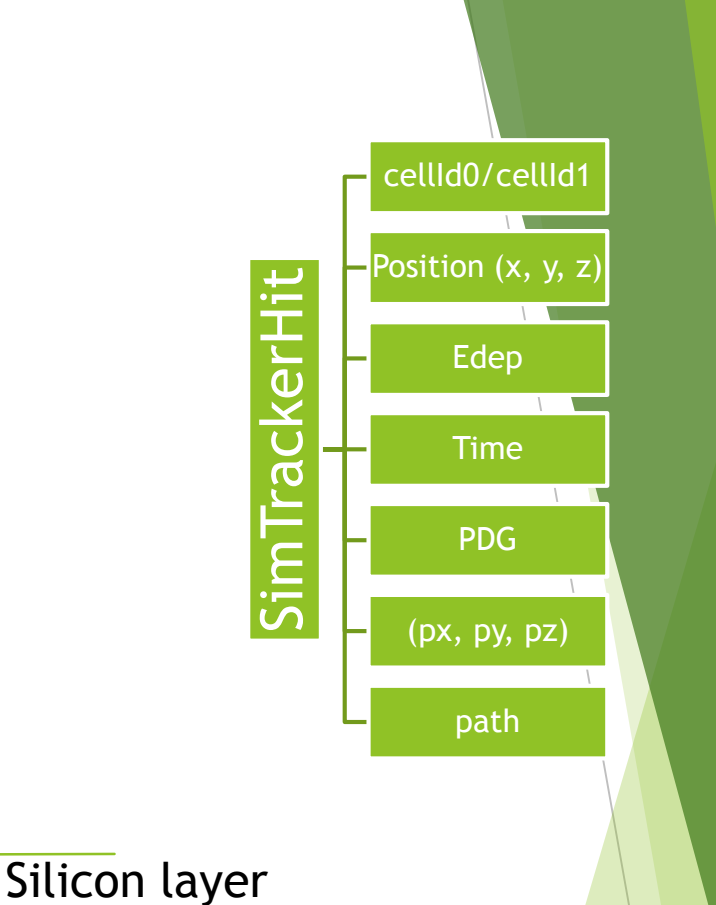

Position

 The geometry can work now, **Weimin**'s talk will show more detail for performance check

Implementation of Full Silicon Geometry 9

# Discussion and conclusion

- To realize flexibility, something is ignored. We should find a balance position according to requirements.
- Limit in Marlin
	- ▶ Up-limit of number of FTD layer is seven in Gear package
	- Fixed sturcture
	- And so on
- Digitization:
	- Done in Marlin now
		- ▶ Very simple: smear
		- ▶ Centre of pixels/strips?
	- Multi-hits

Implementation of Full Silicon Geometry 10 and 10 and 10 and 10 and 10 and 10 and 10 and 10 and 10 and 10 and 10 and 10 and 10 and 10 and 10 and 10 and 10 and 10 and 10 and 10 and 10 and 10 and 10 and 10 and 10 and 10 and

VS

# Thanks!

Implementation of Full Silicon Geometry 11 and the state of the state of the state of the state of the state of the state of the state of the state of the state of the state of the state of the state of the state of the st